# <span id="page-0-0"></span>**คู่มือผู้ใช้จอแสดงผลแบบแบน Dell™ S1909WN**

řtŇůĂďł.sðĹ<sup>-</sup>lčŠĹĐŽő¼ łäFń¾FLŰĐďÓG. [łŀăŢýŰÐŀŞðĹŚę¾Ðćą](file:///C:/data/Monitors/S1909WN/th/ug/operate.htm) **łĕŚŰţŠĆĿ−ĚŀřşŐŰĹĐFŰŞ** [¯ŀŽćŞďł](file:///C:/data/Monitors/S1909WN/th/ug/appendx.htm)

### **หมายเหตุ ข้อสังเกต และข้อควรระวัง**

- **(***Ű* **หมายเหตุ**: ĚŀĂŤĔőäţőŤĐŠŰŔąjŇĹŖŽĿġŇůĶĽŔŢĚŰŐ¼ŢýŰDŞŽĹŏtĦĹäŹĹĐŽŐ¼Ŗ¼Ű¥ŇŠŤŰŞ
- ข้อสังเกต: ŠŰęŁ*N*FälşőĞňĐĹĿŞFälĂğŇŰĿðřłŷ«ŠňŰŞLe∮äź¼ŚďźčĹġĕ@ĹŀŀāqŚ@ĹŀŔąŚąlġĹĞňĐŃĭŇłäĔąŇŕąŇůĂĐĆL−Ěŀ
- <u>⁄ ใ</u>\ ข้อควรระวัง : ข้อควรระวัง ระบุถึงโอกาสที่อาจเกิดความเสียหายต่อทรัพย์สิน การบาดเจ็บต่อร่างกาย หรือการเสียชีวิต

#### **ข้อมูลในเอกสารนี อาจเปลี ยนแปลงได้โดยไม่ต้องแจ้งให้ทราบล่วงหน้า © 2008 Dell Inc. สงวนลิขสิทธิ**

ĚŰŀġŻŀÞŻŰŧęůdŞĔŞĭŮĐęůdŞŢ¾ĔăŐĹġŁŰĐĚ¾ŠĹDŤĿŧŧäŞŇŰś¼ĂţŮţ?«ŰäĿĹŞŐ−ŀFřĆŮŞąłĂąŁĘ¼źĹĿĿ@H |Inc. ś¼Ăř¼Ů¥ĂŦ¼

Z2000EM**gDia01y01jydf52D50UEGN**): *Dell* SąlśąślU Dell Z0172300DEM30N&2019D Dell Inc. *Microsoft, Windows* Są*l Windows NT Z0172500DEM30N&20N843*f59WSSLD Microsoft Corporation,<br>*Adobe Ž01725001BEM30N&30S* Bold by Stems I

ÚðŇ¥ijŶĨŹŐĨĿĔŀĂŧŽŰŀĠŇŧŎĨŊŖĬŧŖŶĿŞŇĨťŐĨĹŰĿŎŤĿĦĂŁŚĘq¥F∃¼ŸġŇŰĎŞĔĿŖŦĔijŶĘŴĿĿĿĿĿŎĹŰĿŎĿŎŎŦŎŎŎĨĿŎŎĹŢŎŔŎŎĨĿŎŎŖŎĿŎĿŎĿŢĠŢĹĎ

**รุ่น S1909WNf**

**สิงหาคม 2008 Rev. A00** 

#### <span id="page-1-0"></span>łąLstĆĂLĐĚŞŰelĕsL−

# **เกี ยวกับจอภาพของคุณ**

**คู่มือการใช้งานมอนิเตอร์จอแบน Dell™ S1909WN**

- **·** ĹőĆă¼źŢŞkaůĹĐ
- **·** Žő¼ęsĿFŕŠĹĐćąńF L¼<sup>3</sup>ź
- ýńŰŞęů戴ą(ĆőůŽďşŽőFŮĐĆ
- $\bullet$  ŠŰĹ·ŔąðŻŀřďŀŠĹĐðĹ¯Ič
- **·** Ždl-ęl-lăĞ<sup>3</sup>/4Űl-SčąLłŚĹŞ<sup>3</sup>/4źřčąĂź
- $\overline{\text{26\%}}$ ičðĹ LCD ŚąľŞśĂşŀĂčńłřÞą
- · ŽŔůŐlěké<br />  $\bullet$  22

### <span id="page-1-1"></span>**อุปกรณ์ในกล่อง**

ðŬkŠĹĐŽő¼ðټęůÐŀčãŰĹĹŐÓã¼źFŀăĂłł¥¥ŰŀŞąũŀоŔŢĚŰŚŞûŢðdûţ?«ŰälşĹőĞ¥XŽžşğőWrŰŞŚął <u>Ff¥ÆŰ Dell</u> ĞŰŀŇĹőÓã¼åçůŽăş

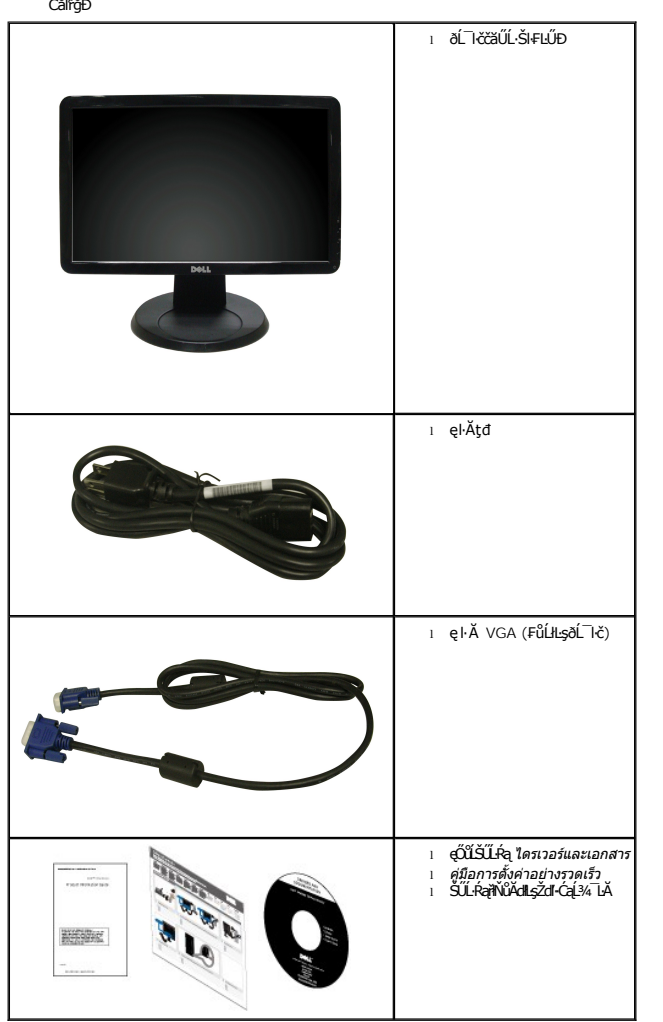

หมายเหตุ: LőÖä¼zşlÐLAŭHDlðřÓŨŞLőÖä¼zřęǎń· Sąllðţǔţ¾UŢEUŀĞULðL ŀčZő¼ęşLFńEãOLęÓǔLSUL·RaşlĐLAŭHDlJðţǔ·NŀŀŢEUŢŞşŀÐ<br>ĆäľřğÐ

#### <span id="page-1-2"></span>**คุณสมบัติของผลิตภัณฑ์**

ðĹŚę¼ĐćąýŞń¾ðĹŚşŞ S1909WN ·ŇðĹŚę¾Đ湌ṣşŽăńęFĿąřĚąď (LCD) ýŞń¾ğ㳪hŕęřŦĹǎźđńąźşłĐ (TFT) ŚşşŚĹŮŽğŇđŚğăhůr žő¼ęsŁFńŠĹĐðĹ¯kČälil,ş¼ŰưĂ:

- čŐŰŞğŇů¾Ŕ¯ŀčĚŞŰŀðĹ 18.5 ŞńŰď (469.9 · ·.)
- Žďŀ·ąľřĹŇĂ¾ 1366x768 ăĹÐăĿşłŀăŚę¾Ðćąř₣Ů·ðĹ¯ŀčś¾ĂŢýŰŽďŀ·ąľřĹŇĂ¾ą¾ąÐ
- őĹĐŚġłŰŀŊĴĸĂŢĬĔŀĄŔŢĬĔŀĄŰŦĿŰĐŚŦĴŦŹĬŚĘŶĿŖŶĹŎĔĔŐĹŎŔĔŐĹŎŔĸŰĢĔŶĨĐŖĸŰ
- Žő¼ę·şĿ₣łŀăřĹŇĂÐðĹ¯ŀč
- ŠłłĹĹĊģĸĹĹĠŔŔŖŔŔŖŔŔŖĿĹĹĿŎŊ¼ 100 · ·. Fŀ··ŀFă?ŀŞŠĹĐ Video Electronics Standards Association (VESA) řČŐŎĹĎRuŊŞl#fiŸĸŦLĹĎ
- Žďŀ·ęŀ·ŀăоŰŀŞčąĿłŚąľřčąĂźĞŰŀăľşşŠĹÐğůŀŞăĹÐăĿş
- łŀăĆăĿşŚ₣ůÐŚşşŚę¾ÐćąşŞĚŞŰŀðĹ (OSD) řčŐůĹŽďŀ·ęľ¾ďłŢŞłŀă₣ĿŰÐŽůŀŚąľĆăĿşŚ₣ůÐðĹ¯ŀčŢĚŰřĚ·ŀľę·
- ÞĹđFźŚďãźŚąlfĹłęŀăŠŰĹ·ŔąĆălłĹş¾ŰďĂ ŚđŰ·ŠŰĹ·Ŕą (INF), ŚđŰðŁşŽŔŮęŇ¥ŔĆĪč (ICM), ŚąlfĹlęŀăŠŰĹ·ŔąćąńFĪĿ¼3ź
- ŽŽő¼ę·şĿFń¾ŰŀŞłŀăĆălĚĂĿ¾čąLĐĐŀŞřĆŮŞţĆFŀ·ŠŰĹłŻI<del>Ě</del>޾ŠĹĐ ENERGY STAR®
- ýũĹĐąŨĹřŽăŐŨĹĐlŞĚąůŞ

# <span id="page-2-0"></span>**ชิ นส่วนและปุ่มควบคุมต่างๆ**

**มุมมองด้านหน้า**

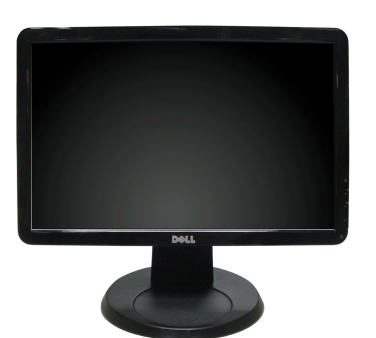

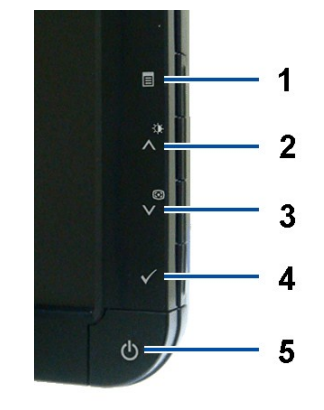

**ปุ่มควบคุมบนแผงด้านหน้า**

**มุมมองด้านหน้า**

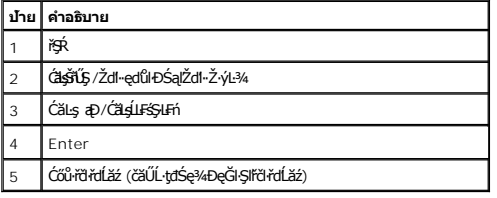

#### **มุมมองด้านหลัง**

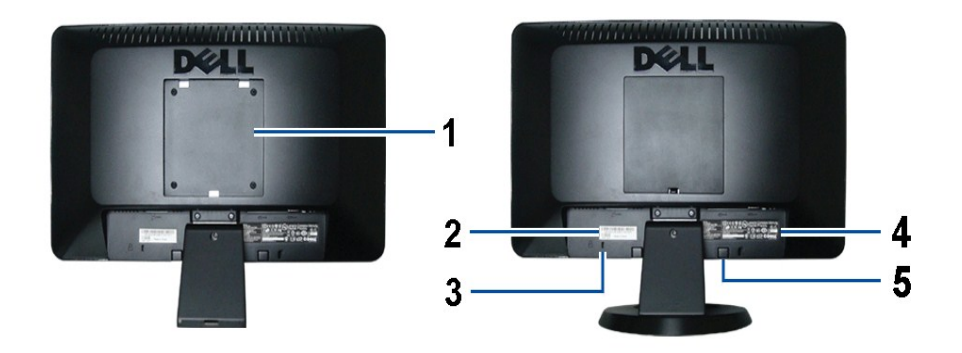

**มุมมองด้านหลัง มุมมองด้านหลังพร้อมขาตั งจอภาพ**

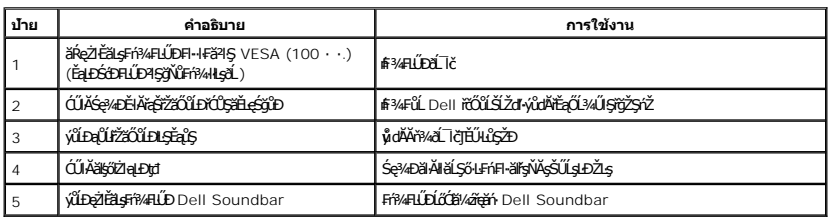

# **มุมมองด้านข้าง**

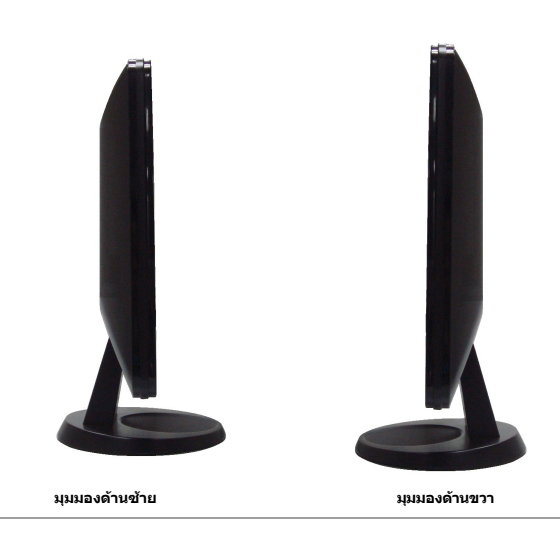

### **มุมมองด้านล่าง**

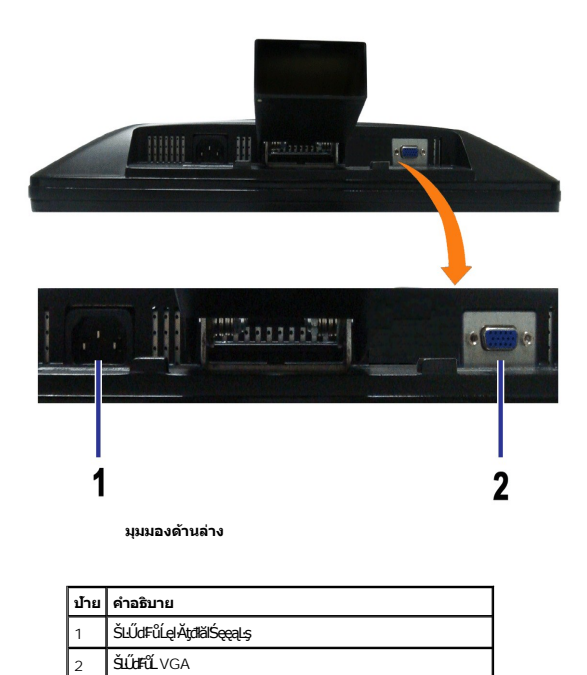

# <span id="page-4-0"></span>**ข้อมูลจําเพาะของจอภาพ**

#### **ข้อมูลจําเพาะของจอแบน**

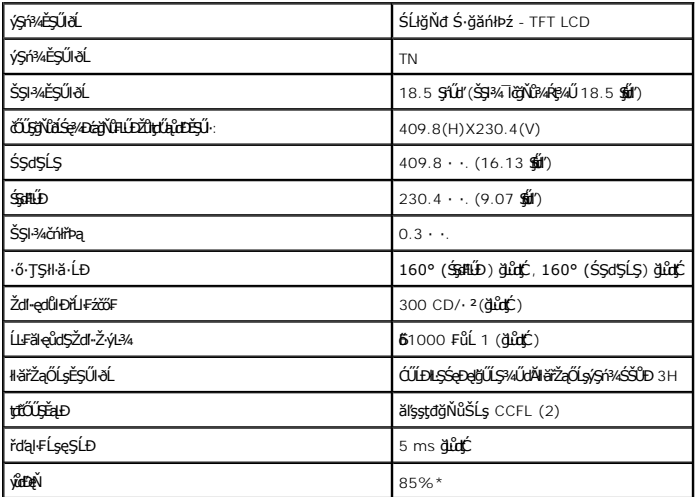

\*ýůďÐęŇŠĹÐ [S1909WN] (ğĿůďţĆ) řĆŮŞţĆ₣ŀ··ŀ₣ă²ŀŞłŀăğ¾ęĹş CIE1976 (85%) Śąľ CIE1931 (72%)

<span id="page-8-0"></span>łąĿstĆĂĿĐĚŞŰŀęłăşĿ−

#### **ภาคผนวก**

**คู่มือผู้ใช้จอแสดงผลแบบแบน Dell™ S1909WN**

· ŽŻIŚŞSŹIřăŐŮĐŽď ĆąĹ¥IĂ

**·** ŠŰĹęĿĐřIFŠĹĐ FCC (ŢŞęĚăL<sup>2</sup>Ĺřáńliřğů ŞLŰŞ)

 $\bullet$   $F^2/F^2$ 

# <span id="page-8-1"></span> $\bigwedge$ ข้อควรระวัง : ขั้นตอนเพื่อความปลอดภัย

 $\triangle$ ข้อควรระวัง∶ การใช้ตัวควบคุม การปรับแต่ง หรือกระบวนการอื่นๆ ที่นอกเหนือจากที่ระบุไว้ในเอกสารนี้ อาจทำให้เกิดไฟฟ้าชือต อันตรายจากกระแสไฟฟ้า และ ∕หรืออันตรายจาก **อุปกรณ์ได้**

FęŻŀĚăĿşŠŰĹ·ŔąřłŇůĂďłĿşŠĿŰŞ₣ĹŞřčŐůĹŽďŀ·ĆąĹ¾¯ĿĂ ŢĚŰ¾Ŕ คู่มือข้อมูลผลิตภัณฑ์*.*

### <span id="page-8-2"></span>**ข้อสังเกตของ FCC (ในสหรัฐอเมริกาเท่านั น)**

ęŻŀĚăĿşĆăŀŀĐ FCC Ś**ąŠŰ.Ŕą<del>ã′</del>§ŬşĐŽĿJČŰŖŤJĚĴ%ŔĭĊŀŖFãŇŬdĿ≸d∉ÚŁQãªĭ≸ŬşŠŰĻBŽejŽN, http://www.dell.com/regulatory\_compliance** 

### <span id="page-8-3"></span>**ติดต่อเดลล**

**สําหรับลูกค้าในประเทศสหรัฐอเมริกา, โทร 800-WWW-DELL (800-999-3355)**

**k⁄**<br>Amnung: ĞŰ*ŽÓŀĄ§Ň¥*ÿŐĹŦŰĹŕ<del>ζĦĹZŷĹſ</del>ŷŰŊŰŖ4ŰŹŐŀĄŀĕĞŐŚŔŹŰĘŔŰĔŕŔŀÆŰĘŀÆĤŒŰĹŒŔŢĿŒĿŖĿŢĠŢŎŔŎŰĹŒŔĔĿŎŔŎŰĹŎŔſĔĿŀ4¥ŹĹĐř¼ąąź.

เดลล์มีการสนับสนุนออนไลน์ และบริการทางโทรศัพท์และตัวเลือกในการให้บริการของทาง การให้บริการขึ้นอนู่กับประเทศและผลิตภัณฑ์ และบริการบางอย่างอาจไม่มีให้ในพื้นที่ของคุณ **ในการติดต่อฝ่ายขาย ฝ่ายสนับสนุนด้านเทคนิค หรือฝ่ายบริการลูกค้าของเดลล์:**

- **1.** řĂŇůĂ·ý·řďŮşţÞ₣**◌์support.dell.com.**
- **2.** ₣ăďðęĹşĆăľřğĐ ĚăŐĹ¯Ŕ·ń¯ŀŽŢŞř·ŞŔŚşş¾ňÐąÐ **เลือกประเทศ/ภูมิภาค** ğŇůęů調ůŀЊĹÐĚŞŰŀ.
- **3.** Žąńł **ติดต่อเรา** ğŇů¾ŰŀŞÞŰŀĂŠĹÐĚŞŰŀ.
- **4.** řąŐĹłşăńłŀăĚăŐĹąńÐŽźłŀăęŞĿşęŞőŞğŇůřĚ·ŀľę· ₣ŀ·Žďŀ·₣ŰĹÐłŀăŠĹÐŽő¼.
- **5.** řąŐĹłďńİŇłŀă₣ń¾₣ůĹř¾ąąźğŇůŽő¼ęľ¾ďł.

łąLstĆĂLĐĚŞŰŀęłăşĿ−

<span id="page-9-0"></span><u>lalseRůĚŞŰlelăsl-</u>

# การติดตั้งมอนิเตอร์

ี้<br>จอแสดงผลแบบแบน Dell™ S1909WN

# ้ถ้าท่านมีเครื่องคอมพิวเตอร์ตั้งโต๊ะ หรือโน๊ตบุ๊ค Dell™ ที่ต่ออินเตอร์เน็ต

1. tớj ů http://support.dell.com řSŰękůŚčssánlă ŚąŰd%dc5źśčą%;%ärdĹžźąůlęő% eŽlĚälstäldnillăź%ŠĹĐğŮŞ

2. ĚąLĐðI IFrí%FLŰDG%ářdĹáź ęŻI ĚăLskäl drillŚ%ĆFL ៌ąŰd'čĂIÄI-IZI ĚŞ%ŽdI-ąlfLŇĂ%řĆŮŞ1366x768 LŇŽäLŰD

илиния: ĞŰğûlŞţûęl-lĕĞiziĚŞ%Ždl-ąlŔŇĂ%ŕĆŮŞ 1366x768 B%ŰśĆã%Ffi%FŰLDell. řŐŰdesĞGYEBHzhUŚ%ĆFFLázgYűzHzBasZdl-ąlŔŇĂ%ŞŇŰ

**blækůĚSŰelĕsL-**

#### <span id="page-10-0"></span>łąLęęŔůĚŞŰŀęŀăşĿ−

# **การติดตั งมอนิเตอร์**

**จอแสดงผลแบบแบน Dell™ S1909WN** 

# **ถ้าท่านมีเครื องคอมพิวเตอร์ตั งโต๊ะ โน๊ตบุ๊ค หรือกราฟิกการ์ด ที ไม่ใช่ Dell™**

- 1. ŽąńłŠďŀğŇůř¾ęłźğŮĹĆ ŚąŰńł **Properties**
- 2. řąŐĹłŚĞş **Settings**
- 3. řąŐĹł **Advanced**
- 4. ¾ŔýŐůĹćŔŰćąń₣łăŀđńłŽĹŞśğăąřąĹăź ðŀłăŀĂąľřĹŇĂ¾ğŇů¾ŰŀŞşŞŠĹÐĚŞŰŀ₣ůŀÐ (řýůŞ NVIDIA, ATI, Intel ĽąĽ)
- 5. śĆã¾¼åÄąlťŇĂ¾ŠĹĐŖ¼ãdĹåčġŇůFŰLĎĹĿčř¼ğ ðŀřďŮşþFźŚĹĐĠŃŰćąńFäldŕillǎź¼ (řýůŞ [http://www.ATI.c](http://www.ati.com/)om ĚäŐĹ [http://www.NVIDIA.](http://www.nvidia.com/)com ).
- 6. ĚąĿÐðŀł₣ń¾₣ĿŰÐţ¾ăřďĹăź ęŻŀĚăĿşłăŀđńłĹľŚ¾Ćř₣Ĺ㟌ąŰď čĂŀĂŀ·łŻŀĚŞ¾Žďŀ·ąľřĹŇĂ¾řĆŮŞ**1366x768** ĹŇłŽăĿŰÐ

**Ӥ иншия: ĞŰŀğülŞţ·ůęl·ŀăĞiŻĚ޾ŽďŀąlfĹŇĂ¾řĆŮŞ 1366x768 ţ¼ŰśĆã¼Ff¥¥qféĶárq¥ŔŰcáŕFĹǎrdříHá≵ĚãŐĹÞŐŰĹäHáLŐrŐrŐŁŐrŐrŐ** 

<mark>ła⊲ŔůĚSŰelăs⊢−</mark>

#### <span id="page-11-0"></span>łąLstĆĂLĐĚŞŰel<del>ă</del>şĿ−

# **การใช้งานจอภาพ**

**คู่มือการใช้งานมอนิเตอร์จอแบน Dell™ S1909WN**

- <u>łłäTýUCőű·Zd\$Ző·sSSáD3/4UISESUI·</u>
- łłăŢýUř·ŞRSę¾ĐćąşŞEŞUŀðL (OSD)
- łĕFIJĐŽŭŀZľLNA¾ğNŭŕĔŀlę·ğNŭęő¾
- łŀăŢýU [Dell Soundbar \(](#page-17-1)Lő**Că¼źreáń**)
- <u>łŀăłU·řÐAEŞUI•ðL</u>

## <span id="page-11-1"></span>**การใช้แผงด้านหน้า**

ŢýŰĆőů·ŽďşŽő·ğŇů¾ŰŀŞĚŞŰŀŠĹÐðĹ¯ŀč řčŐůĹĆăĿşŽő¼ąĿłĘ¼ľŠĹЯŀčğŇůŚę¾ÐĹĂŔůşŞĚŞŰŀðĹ Š¼ľğŇůŢýŰĆőů·řĚąůŀŞŇŰĆăĿşłŀăŽďşŽő·₣ůŀÐť OSD ðľŚę¾ÐŽůŀřĆŮŞ₣ĿďřąŠŠĹÐŽő¼ąĿłĘ¼ľŞĿŰŞ₣ŀ·ğŇůřĆąŇůĂŞŚĆąÐ

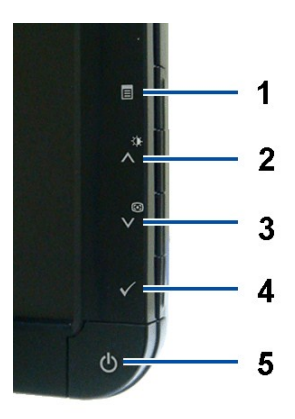

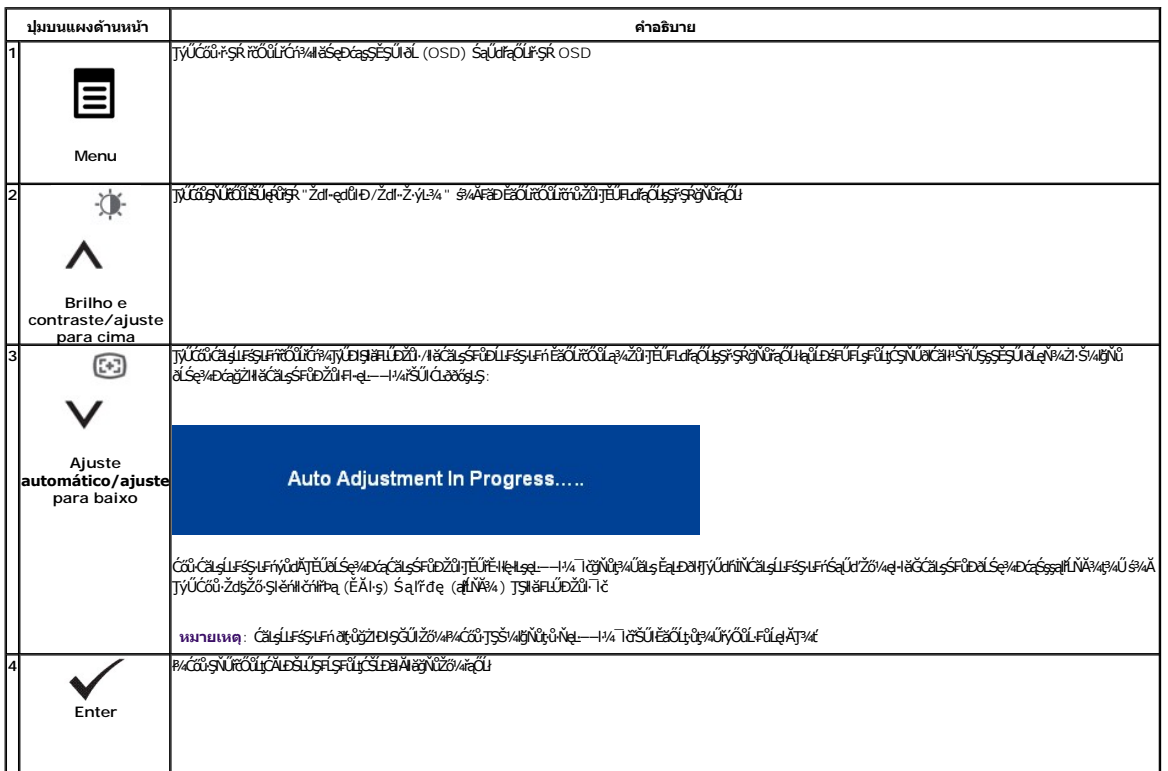

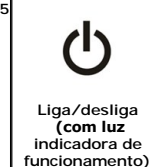

ŢýŰĆőů·řčŀřďĹăźřčŐůĹřĆń¾ŚąľĆń¾ðĹŚę¾Ðćą t đ LED **ęŇgŹĬíĐઠĚ·ŀĂŽďŀ·ďů∂ĹŚ**ę¾ÐćąŕÓŕ¾ĹĂŔůŚąľġŻ**ŀŊ**Şţ¾ŰĹĂůŀĐę·şŔă¼ź ţď LED **ęŇřĚąŐĹĐ** ĚŀĂĞňĐðĀ<del>L</del>ĂŔŮŢŞśĚª¼ĆäľĚĂĿ¾čąLĐĐŀŞ DPMS

# <span id="page-12-0"></span>**การใช้เมนูแสดงผลบนหน้าจอ (OSD)**

#### **การเข้าสู่ระบบเมนู**

MATINMI: GUZŐ/AČANÁSIÁFUDZŰ AKSUS/ZIŠÁSIÁFÜTSÁSRLOGSEGOLHANÁSR OSD ALSA/AGAYASSÖNNÉGANASSCADMENTANSASUS ASTANAS<br>SEGNŐŰZŐ/AČANASIÁFULDZŰ SALITÉNSR OSD HAGYALIA

1.ł¾Ćőů·ř·ŞŔ řčŐůĹřĆń¾ř·ŞŔ OSD ŚąľŚę¾Ðř·ŞŔĚąĿł

**เมนูหลักสําหรับสัญญาณเข้าอนาล็อก (VGA)**

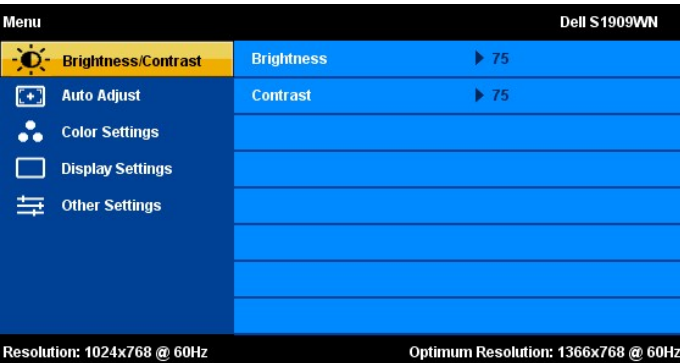

2. HAGŐi· 人 Sąľ V řÓÖLŤĄŐL޼REICÉQUJŞIÄFLLÐZŰ∙S¼LÖNÄQÜLŞHYZŞEĞÜÐQAEUNIJZŞEŞYÜÐ\ÓÜLDEALGLENLEQHÖRÖNYGRÜÖRÖ<br>gYŰJjÚ¦HÁL§ÍŚ@4Dćą

3. *ħ«Ćőďr*ṣŔĚşňĴĐŽäLĹĐŘŐŰŢŷŰ**FLď**ĘŐĹ**Ÿ**ŮŇŚČ<del>yç</del>ŮŀĐ

亦  $\odot$ 4. ₽4Ćőů· A Śąľ V řőŐůřąŐĹ**FLdŚĆăğŇ**ŮFŰĹĐŀl<del>ă</del>

5. *Ħv*ŕŞŔřčŐůŘĴŧŔŮŚĞġŕζŐĹŞÆŊĘĴŰŐů· ∧<sup>\*</sup>\$qľ v <sub>F</sub>ŀġŇů·Ňł¥Śę¾*Đţ*đŰġŞŕξŔřőŐůřĆąŇů¤{vŇŚÓŰçŠ

6. řąŐĹł₣ĿďřąŐĹł "ř·ŞŔ/ĹĹł" řčŐůĹłąĿşęŔůř·ŞŔĚąĿłĚăŐĹĹĹłðŀłř·ŞŔ OSD

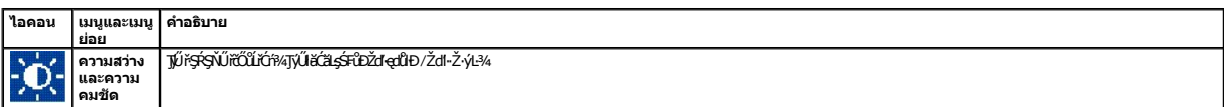

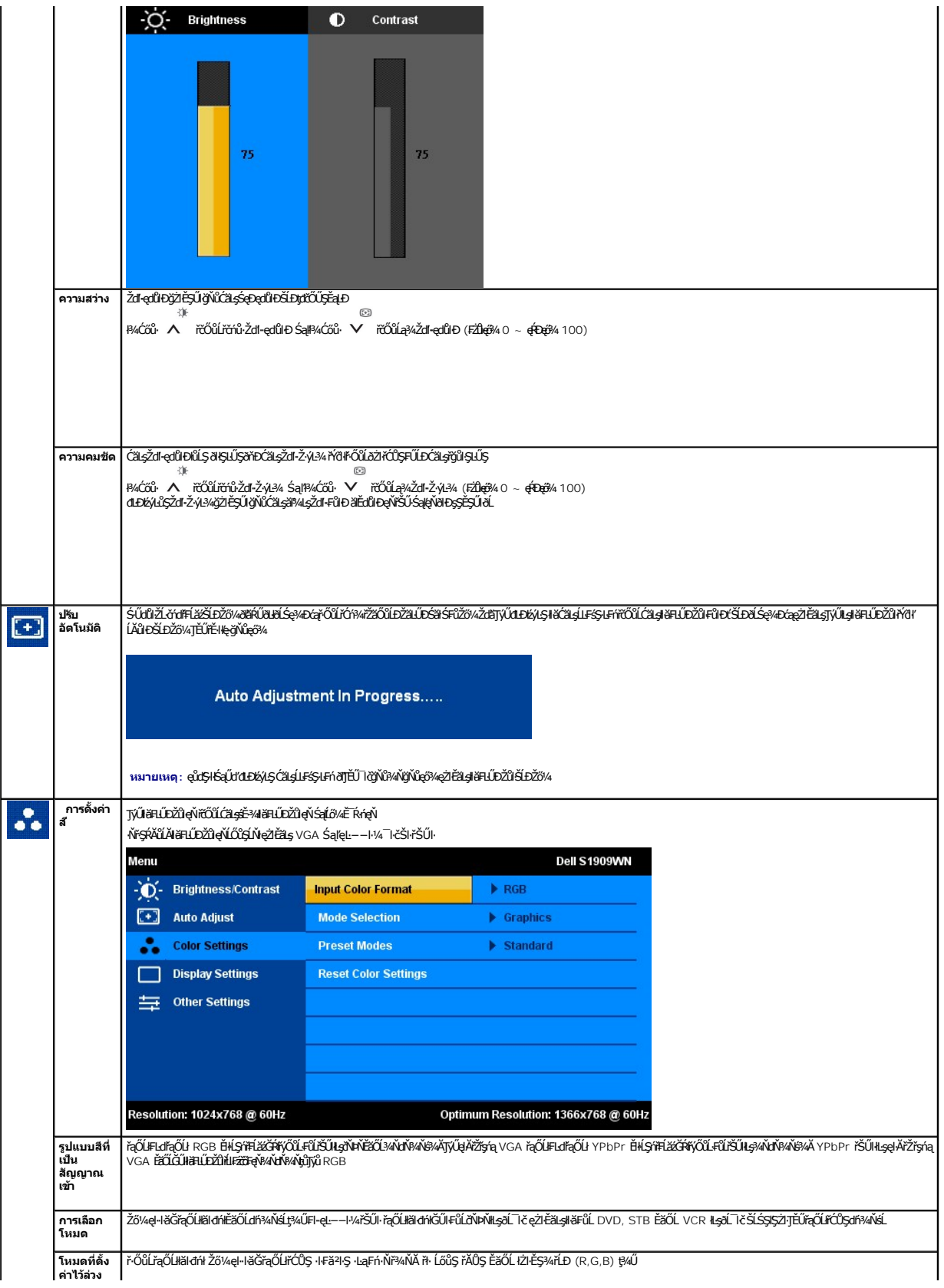

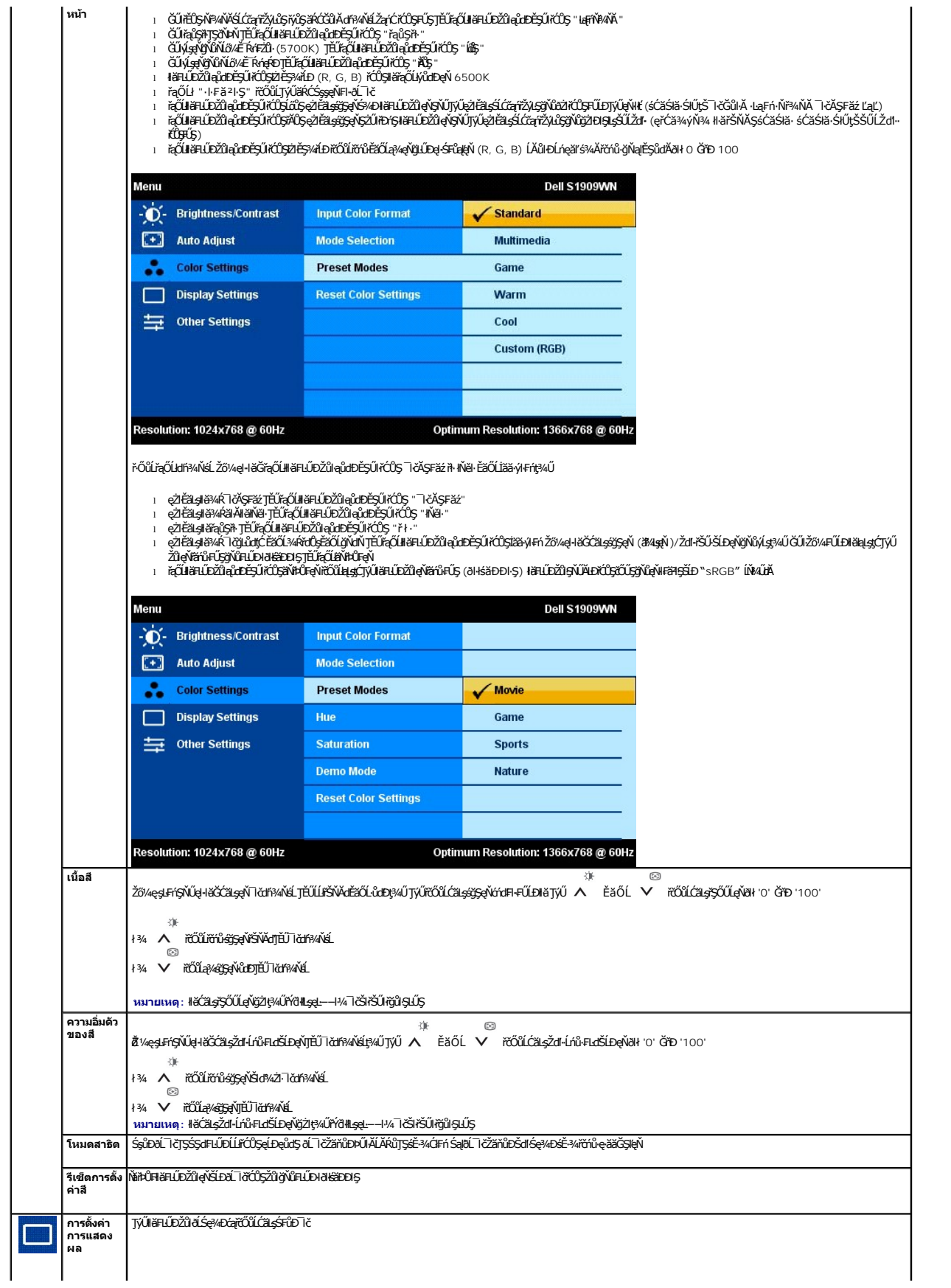

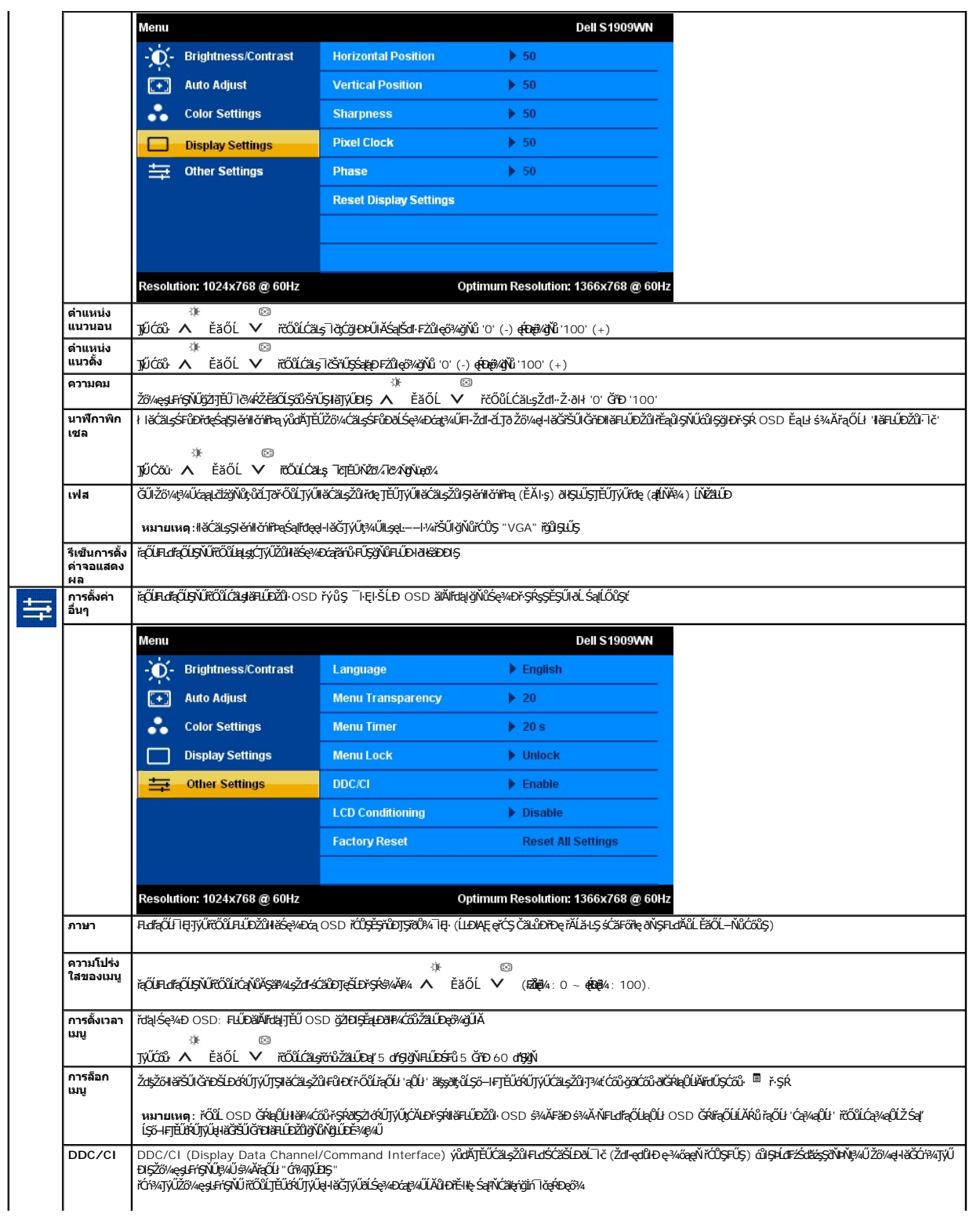

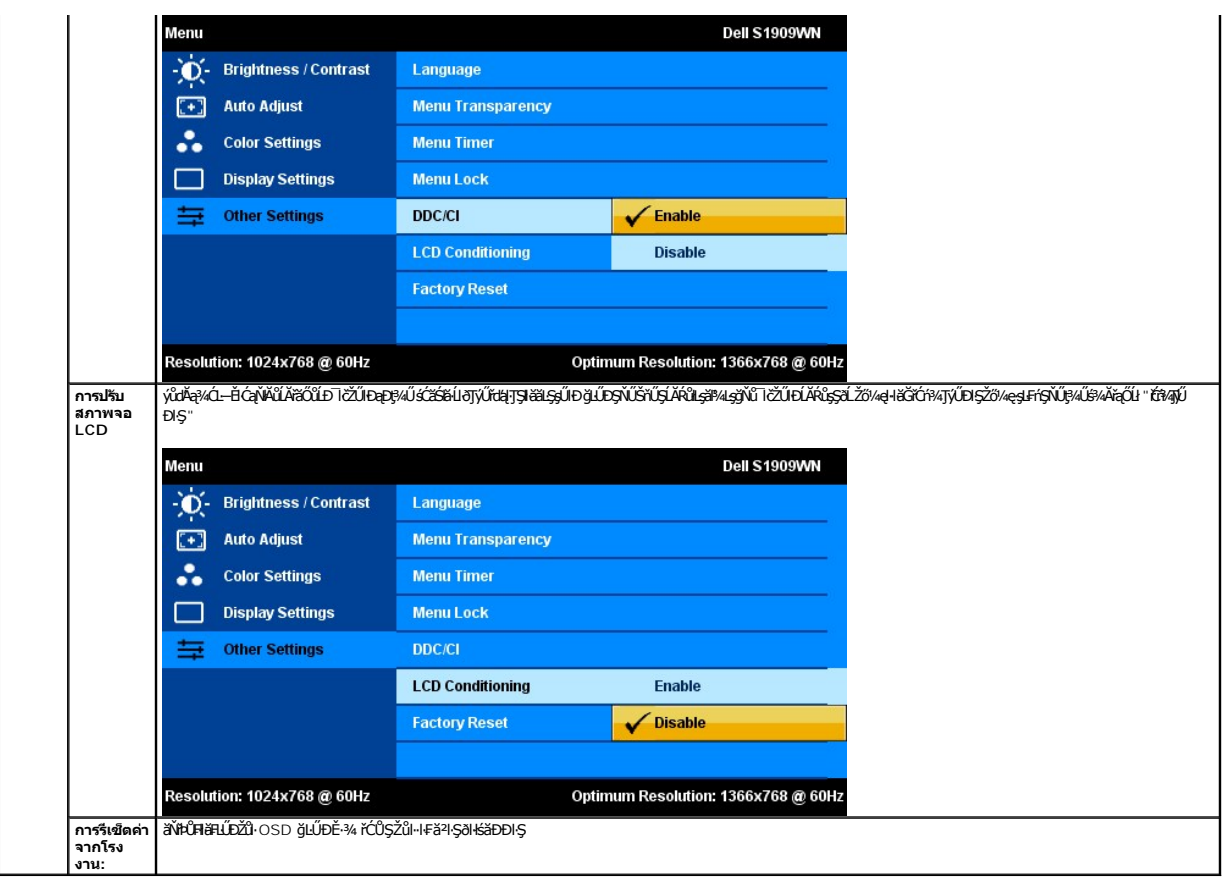

#### **ข้อความเตือน OSD**

ř·ŐůĹðĹ¯ŀčţ·ůăĹÐăĿşśĚ·¾Žďŀ·ąľřĹŇĂ¾şŀÐśĚ·¾ Žő¼ðľřĚŮŞŠŰĹŽďŀ·₣ůĹţĆŞŇŰ:

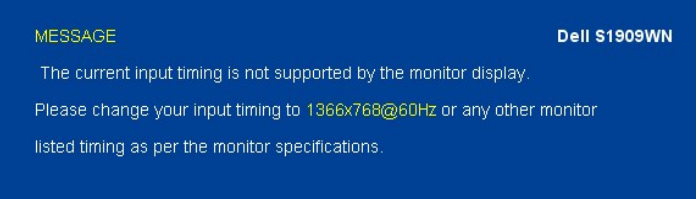

ŞNŬEŀŀZdŀdŰłJSę¼Đáţvál·ŀǎGh^ĐśŽáGhźllṣęĿ−−ŀ¼ğNŬţ¼UälṣðkZLðdřFLǎźţ¾U ¾R <u>SULRąðZHö1SDðLSe¥Æð,</u> ęZFålayðŒDGVÖJŞŞGQSŞGRELDġNŐLSę¼DágNU<br>el·HǎĞTýÚţAÚ ŠÉ-¼ğŇÛŚŞGŽIŽŐĹ 1366 x 768

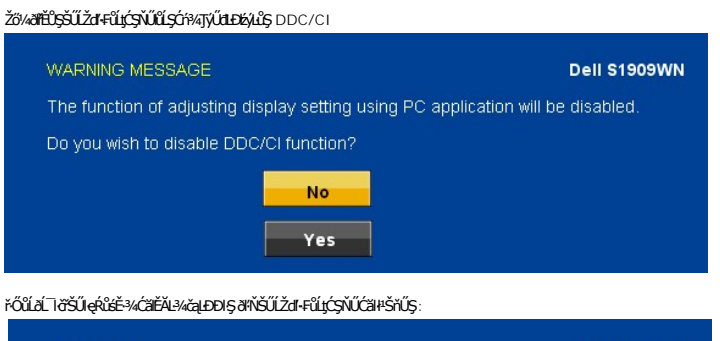

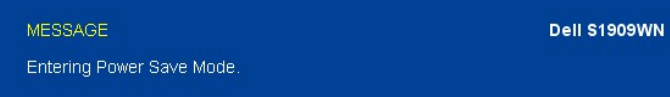

#### řĆń¾ŽĹ·čńdřFĹ㟌ąlĆąőłðĹŚę¾Đćą řčŐůĹJĚŰęŀ·ŀăĞJýŰĐIŞ [OS](file:///C:/data/Monitors/S1909WN/7-30-1905FP-EDOC-extra%20dim/en/controls.htm)D }

ĚŀŽő¼ł¼Ćőů·Ţ¾ť ŞĹłřĚŞŐĹðŀĆőů·řĆŕ¾řŽăŐůĹÐ ŠŰĹŽďŀ·Ţ¾ŠŰĹŽďŀĚŞňŮĐFůĹţĆŞŇŰðľĆăŀł

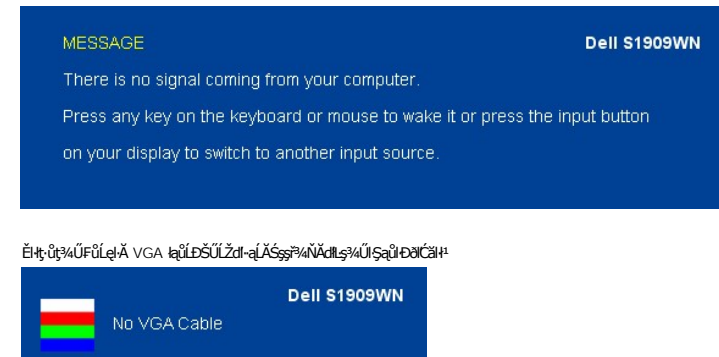

¾ŔăŀĂąĮŕĹŇĂ¾řőrů·řFń·ðŀ łŀ䌳ŰţŠĆĿ−Ěŀ

## <span id="page-17-0"></span>**การตั งค่าความละเอียดที เหมาะสมที สุด**

₣ĿŰÐŽůŀŽďŀ·ąľřĹŇĂ¾ğŇůřĚ·ŀľę·ğŇůęő¾ęŻŀĚăĿşðĹ¯ŀč:

- 1. ŽąńłŠďŀğŇůř¾ęłźğŮĹĆ ŚąŰďřąŐĹł **คุณสมบัติ**
- 2. řaOL**kšjüş การตั้งค่า**<br>3. FLŰÐŽďI•a¦tĹŇĂ¾ŠĹĐĚŞŰŀðĹŤĆŮŞ 1366 x 768<br>4. Žąńł **ตกลง**
- 

ĞŰ*ŽőŀĄ*ţŀĨĆŖĿďŕąŐĹł 1366 x 768 Žő¼ĹŀððŔŤŔŎŖŰĿĆä*ŊĆŸ*SŖĸ¥ĭďáĎŔĎŎŔĸŕĎŎŹŀĸĸġŦŀĔŸŰŖĬĿŖĸŎŢŎŔĨŖŔŨŖŔŤŎŔĿŎŔĎŔĹŢŔŔŮŖŎŔĿ

- l ĞŰŀŽő¼·ŇŽĹ·čńďř₣Ĺăźř¾ęłźğŮĹĆ ĚăŐĹŽĹ·čńďř₣ĹăźčłčŀŠĹÐ Dell:
	- ¡ ţĆĂĿÐ **support.dell.com** ĆŰĹŞŚğŮłşăńłŀăŠĹÐŽő¼ Śąľ¾ŀ犯śĚą¾ţ¾ăřďĹăźłăŀđđńłąůŀęő¾ęŻŀĚăĿşłăŀđđńłłŀăź¾ŠĹÐŽő¼
- 
- ι GUZŐ¼ŢýLLÄrűĦEÄÄÄVţüJÿĞELÞ¥«qqé (S55cªäEäOLP¼ękáJOLC):<br>⊙ ţĆĂLÞĚŞŰ hřið byFázgJseçSGşeZtěziyá. AridFElázSlvá Sąl‰lqSážáą¼q¼äřdÍǎzáäldathalül<br>⊙ ţĆĂLDrüÖstyÞFáläldathiläž4sÄLDŽő¼ Sąl%ldSzážáq¼q%äřdĹǎzläldathalüleçõ¼

#### <span id="page-17-1"></span>**การใช้Dell Soundbar (อุปกรณ์เสริม)**

Dell Soundbar řODSälsfeWDefFLäráLeDSYSSSsğNiCäLsJEUel-läGFr94FLUDsSäLSe%DGeSsSsSSLD Dell BAU Soundbar NGIXGLeBMAdeWDAMAHEGSSeNGDiRT94/GP4rfOLLCEBPM4eHWB94A<br>ăd ŠĹĐălss Myd LED NeNSZÚHDfSrÓLLSe%DeGESEDESENNSOLZEMDEND 2 Tel

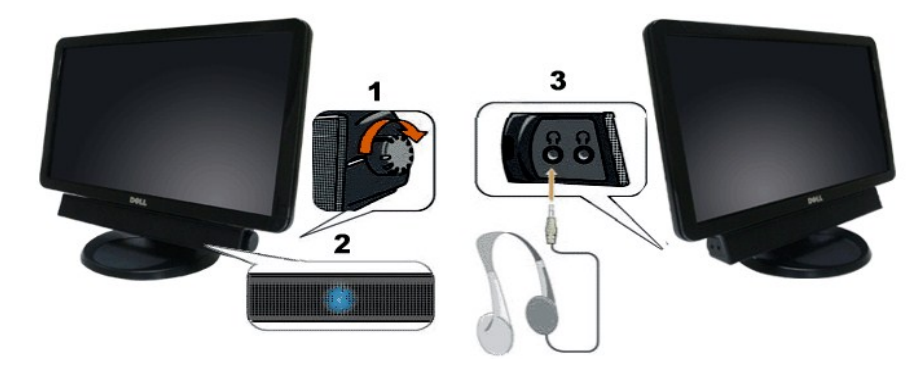

- **1.** Ćőů·ŽďşŽő·řčŀřďĹăź/ăľ¾ĿşřęŇĂÐ
- **2.**  ţđŚę¾ÐřčŀřďĹăź
- 3. ŠĿŰď<del>Ű</del>ŘÍĐ

<span id="page-17-2"></span>**การก้มเงยหน้าจอ**

### กัมเงย

¾ŰdĂŀăŢŷۤŞŢŞFĿdŽő¼ęŀĕĞŰŕðĂðĹŚę¾ÐĆąŢĚŰĹĂŔŮŢŞŐŀĕ¥ŴŎġŸŎŇĹęőŸ4₹¼Ű

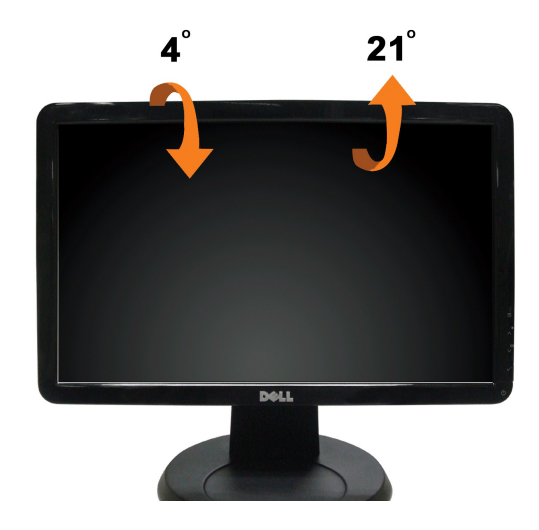

<span id="page-19-0"></span>**łąsekîĚŞŰelĕsk−** 

# **การติดตั งมอนิเตอร์**

**จอแสดงผลแบบแบน Dell™ S1909WN** 

### **คําแนะนําที ควรทราบ เกี ยวกับการกําหนดค่าความละเอียด ในการแสดงผลเป็น 1366 x 768 (เหมาะสมที สุด)**

řčŐŮĆăleńğin¯ŀčŢŞłłăŚę¾ÐćąęŔĐę́ð¼ Š¼JŢýŰällşşĆ+ńşĿFńłŀǎ Microsoft Windows ŽďłłŻlŻ¥Żďal-ąlfĹŇĂ¾ŢŞłŀăξ4XAĞrŐŐŞ 1366 x 768 čńłřŧą ś¥ĂğŻŀŦŀ-ŠŁŰŞFĹŢĹĊŞŇŰ:

- 1. ŽąńłŠďŀğŇůř¾ęłźğŮĹĆ ŚąŰńł **Properties**
- 2. řąŐĹłŚĞş **Settings**
- 3. řąŐůĹŞęţąř¾ĹăźşŀăźţĆğŀЊďŀ ¾ŰďĂłŀăł¾Ćőů·ř·ŰŀęźÞŰŀĂŽŰŀÐţďŰ ŚąŰďĆăĿşŽďŀ·ąľřĹŇĂ¾ŠĹÐĚŞŰŀðĹřĆŮŞ **1366 x 768**
- 4. Žąńł **OK**

ĞŰŀţ·ůřĚŮŞŽďŀ·ąľřĹŇĂ¾ğŇů **1366 x 768** řĆŮŞ₣ĿďřąŐĹł ğůŀŞĹŀð₣ŰĹÐĹĿčř¾ğţ¾ăřďĹăźłăŀđńł śĆă¾řąŐĹłřÐŐůĹŞţоŰŀŞąůŀÐ ğŇů₣ăÐłĿşăľşşŽĹ·čńďř₣ĹăźğŇůğůŀŞŢýŰĹĂŔů·ŀłğŇůęő¾ ŚąŰďğŻŀ₣ŀ·ŠŰĹŚŞľŞŻŀğŇůăľşő:

- **1: [ถ้าท่านมีเครื องคอมพิวเตอร์ตั งโต๊ะ](file:///C:/data/Monitors/S1909WN/th/ug/internet.htm) Dell™ หรือโน๊ตบุ๊ค Dell™ ที ต่ออินเตอร์เน็ตอย**
- **2: [ถ้าท่านมีเครื องคอมพิวเตอร์ตั งโต๊ะ](file:///C:/data/Monitors/S1909WN/th/ug/non-dell.htm) โน๊ตบุ๊ค หรือกราฟิกการ์ด ที ไม่ใช่ของ Dell™**

kara<br>La politika v la politika

### <span id="page-20-0"></span>**จอแสดงผลแบบแบน Dell™ S1909WN**

ŽŔů·ŐĹHĕŢýŰÐĿŞ

ŽŻŀŚŞľŞŻŀğŇůŽďäğăŀş·řłŇůĂďłĿgłŀ䳯ŀĚŞ¾ŽůŀŽďŀ·ąľŔJŇĂ¾ ŢŞłŀăŚę¾ĐćąřĆŮŞ 1366 x 768 (řĚŀŀlę·ğŇůęő¾)

### **ข้อมูลในเอกสารนี อาจเปลี ยนแปลงได้โดยไม่ต้องแจ้งให้ทราบล่วงหน้า © 2008 Dell Inc. สงวนลิขสิทธิ**

ĚŰŀ·ğŻŀÞŻŰŀęůďŞĚŞňůÐęůďŞŢ¾ĚăŐĹğĿŰÐĚ·¾ŠĹÐřĹłęŀăŞŇŰś¾Ăţ·ůţ¾ŰăĿşĹŞő−ŀ₣řĆŮŞąŀĂąĿłĘ¼źĹĿłĘăðŀł Dell Inc. ś¾Ăř¾Ů¾Šŀ¾

Z2000EM**gDia01y01jydf52D50UEGN**): *Dell* SąlśąślU Dell Z0172300DEM30N&2019D Dell Inc. *Microsoft, Windows* Są*l Windows NT Z0172500DEM30N&20N843*f59WSSLD Microsoft Corporation,<br>*Adobe Ž01725001BEM30N&30S* Bold by Stems I

Ĺŀð·ŇłŀăŢýŰřŽăŐůĹÐĚ·ŀĂłŀăŽŰŀ ŚąľýŐůĹğŀÐłŀăŽŰŀĹŐůŞŢŞřĹłęŀăÝşĿşŞŇŰřčŐůĹĹŰŀÐĞňÐăŀĂłŀ㌹ľćąń₣¯Ŀ¼³źğŇůřĆŮŞŠĹÐşăńĘĿğřĚąůŀŞĿŰŞ Dell Inc. ŠĹĆăľłŀĐďůŀřăŀţ·ů·ŇŽďŀ·ęŞŢðŢŞřŽăŐůĹÐĚ·ŀĂłŀăŽŰŀĚăŐĹýŐůĹğŀÐłŀăŽŰŀĹŐůŞŞĹłřĚŞŐĹðŀłŠĹÐşăńĘĿğřĹÐ

**รุ่น S1909WNf**

**สิงหาคม 2008 Rev. A00** 

<span id="page-21-0"></span>łąĿstĆĂĿĐĚŞŰŀęŀăşĿ−

# **การติดตั งจอแสดงผล**

**คู่มือผู้ใช้จอแสดงผลแบบแบน Dell™ S1909WN**

- **+** łäFůĹŠI FLŰD
- łłăřýŐůĹ·FůĹðĹŚę¾Đćą
- **·** łăřýŐůĹ·FůĹÞkd޾źşlăź (ĹőĆĦ¼åŐŰlříňů)
- **+** łäszl·Ši FLŰÐĹĹł

### <span id="page-21-1"></span>**การต่อขาตั ง**

**หมายเหตุ:** Šŀ₣ĿŰÐŚĂłĆ㾳źłĿşðĹ¯ŀč ř·ŐůĹęůÐ·ĹşðŀłśăÐÐŀŞ

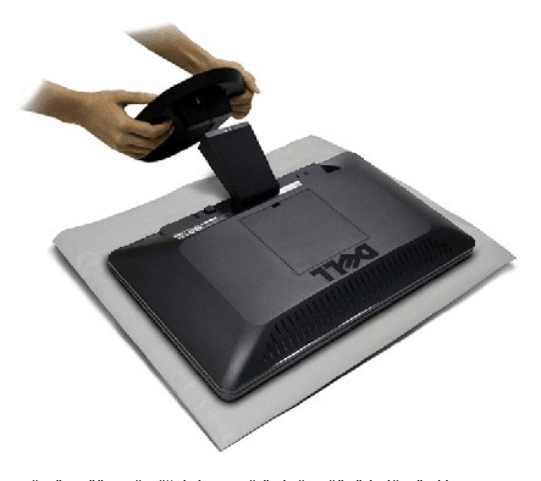

ďŀĎŧŴĿġŞčŐŰŞćŕďğŇřãŇĂşŚąĆŀŕġĿŕĦ·ŠLŰŞŦĹŞŤĘŶŰřŐŰĿĨĹŠŀĦŰĐđĹŚę¾Đćą:

- 1. ŢęŭûĿğŃŴIJ<del>ŞEĄDSLDLS?/ØŹqP</del>ŢŞqLŞŸLD<del>QL</del>ULŞŸŇQUS5SHDUS?/4D&<br>2. FÜSHÜDS/ÄJCDSSÆÜLDSSHFLŰDJÉŰFZDLSŠŇŰÁSSELTČ<br>3. PAFÍŠLTŐŐÚLÓLPÍSFLŰÐ
- 
- 

## <span id="page-21-2"></span>**การเชื อมต่อจอแสดงผล**

<u>A ข้</u>อควรระวัง : ŠŰŽd<del>ãã</del>tlĐ: łůĹŞğŇůŽő¼ðľřáńů·läľşdŞlŀăŢ¾ť ŢŞęůdŞŞŇŰ ŢĚŰĆ<sup>1</sup>ŕġĿFńFl- Š<u>ŧŰŞFĹŞřőŮĹŽď Ćaĺ¾¯LĂ</u>.

łŀăřýŐůĹ·₣ůĹ·ĹŞńř₣Ĺ㟊ĹÐŽő¼řŠŰŀłĿşřŽăŐůĹÐŽĹ·čńďř₣Ĺăźłăő¼ŀğŻŀ₣ŀ·ŠĿŰŞ₣ĹŞ/ŽŻŀŚŞľŞŻŀ¾ĿÐ₣ůĹţĆŞŇŰłŀăřýŐůĹ·₣ůĹ·ĹŞńř₣Ĺ㟊ĹÐŽő¼řŠŰŀłĿşřŽăŐůĹÐŽĹ·čńďř₣Ĺăźłăő¼ŀğŻŀ₣ŀ·ŠĿŰŞ₣ĹŞ/ŽŻŀŚŞľŞŻŀ¾ĿÐ₣ůĹţĆŞŇŰ:

1. Cń¾ZL·čńdfFLăźSLĐZő¼ Sąl%ňĐęlAţđLLł.<br>2. FůĹęŀĂFLdKýŐĹĹ·FŮĹ¯lč (ĹŞŀąŮĹł VGA) **ęŇdŰŀŠŰŀĿşťLă#dŇ®kÝŘEČÚGÝŐ**ÝØ¥Űŀ<del>ŎŔDŽŎďA</del>

**การเชื อมต่อสายเคเบิล VGA สีนํ าเงิน**

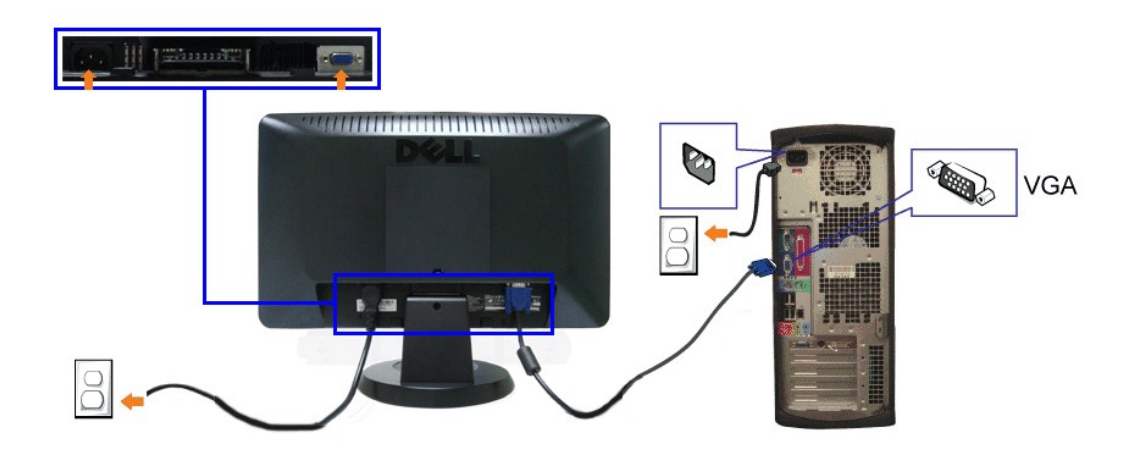

**หมายเหต:** ăŔÝŀčŢýŰřčŐůĹďĿ₣ĞőĆăľęÐŽźŢŞłŀăŚę¾Ð¯ŀč₣ĿďĹĂůŀÐřğůŀŞĿŰŞ ăŔÝŀčŠĹÐŽĹ·čńďř₣ĹăźĹŀðŚ₣ł₣ůŀÐłĿŞĹĹłţĆ ăŔÝŀčŢýŰřčŐůĹďĿ₣ĞőĆăľęÐŽźŢŞłŀăŚę¾Ð¯ŀč₣ĿďĹĂůŀÐřğůŀŞĿŰŞ ăŔÝŀčŠĹÐ ŽĹ·čńďř₣ĹăźĹŀðŚ₣ł₣ůŀÐłĿŞĹĹłţĆ

# <span id="page-22-0"></span>**การเชื อมต่อซาวนด์บาร์(อุปกรณ์ซื อเพิ ม)**

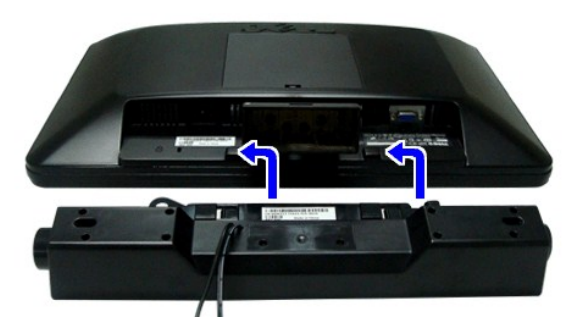

- **NOTICE:** Do not use with any device other than Dell Soundbar.
- 1. řÓ<u>Ů</u>ĹğŻĿĿŖĠŀŖŴĿŖĔĄĿĿŎĹŎŔĿŎĹŎĿŔĿŎĿŎĸŎĿŎĸŎĿŎĸŎĿŎĸŎĿŔŎĿŎĸŎĿŎĸŎĿŎĿŎĿŎĊĿŎĊĿŎĿŎĿŎĿŎĹŎ
- 2. řąŐŰ*ŚŚĞs*řęŇĂĐĶĞJEDĂŬĂ<del>ŏŞä</del>lğL£DĂň¾ąĐŢŞFŻIŚĚŞÎĐ
- **3.**  ₣ůĹ Soundbar łĿşĆąĿűłţđ
- 4. řęŇýcá*ústřáŰ*LękvéjřŰ ässScSLDğŇű ÁŔůJaŰ
- **5.** ŢęůĆąLűł·ńŞńęřFĹăńśĹęŇŘďŀŊdaR4ŰŀŖĔąŁĎŔĹĎŔĎŔŎŔŎŔŎŔŎŔĹĠĿ−−ŀ¼řęŇĂĐĹĹŔĹĐŽĹ·čńdřFĹăź

# <span id="page-22-1"></span>**การนําขาตั งออก**

**vunulug:** řőŐĹÓŰ**ĿN**ŞÃĂŠŇ¼Šů<del>S§ŞŤŞ</del>ŰŀðĹLCD ŢŞŠ¼ŀğŇŶŞďBŦĿŰĿĬŢĔŰŚŞÛŢðđŮdÁŚ@4DáqHEŬĂŔŮ<sub>Ś</sub>ŞčŐŰŞórdÿŇŔĹŀ?4.

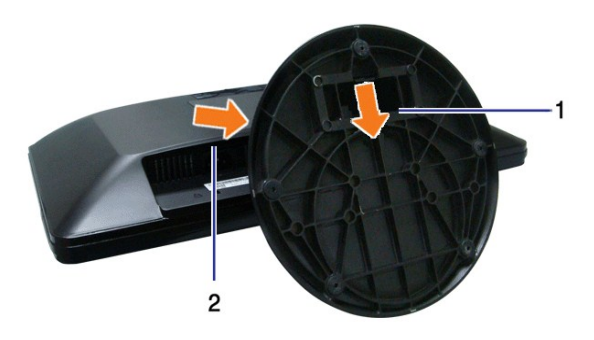

ğZIFI-ŠLŰŞFŰLŐŞŇŰYŐŐŰ ŞZIŠFILŰDŰ!

- 
- 1. PAĆŐŶŽĄŘŠIFUŰDŽŰĐGŰ.<br>2. PAFŠŰÖŐLĆĄVAJŞFUŰDŰBYŐŸGŐĹŞŠŸŰŞQD.

<span id="page-24-0"></span>łąLstĆĂLĐĚŞŰŀęlĕsĿ−

# **การแก้ไขปัญหาเบื องต้น**

**มอนอเตอร์จอแบน Dell™ S1909WN**

- **●** łłăğ¾ęĹşFLdřĹĐ
- á–ěğůďĆ
- ĆĿ−ĚŀřÝčŀlŠĹĐćąńF<sup>™</sup>Ŀ1/43ź
- **Ćι-–ĚiřiŇůĂdlls** [Dell Soundbar](#page-26-0)

<u>A vianassesv : łůĹŞğŇůŽő¼ðľřánů·łälşdŞlŀăŢ¾ť ŢŞęůdŞŞŇŰ ŢĚŰĆ+ńşLFńFI- ŠLŰŞFĹŞřčŐŰŽď·ĆąĹ¾¯LĂ</u>

#### <span id="page-24-1"></span>**การทดสอบตัวเอง**

ऄĹŚŖĸĐĠŎĿĎŹŎŔĸġĿħŢŢŔijŶĸŔĹŦĿŨŔŎĿĦĨĎŶĴĊŔĸFĕŒŔĹŖŰŔŰĹĠŖĸĎĊŊŶĸŰŤĿŀŖĔŔŐĹŗŰŎŰŀŔĹĠŖĸĐĠġŖĹĸŦŒĬĿŎŔŎŔŎŔŎŔŢŔŎŔŎŔŎŔĊŔĊŔŎŔŔŎ ŢĚŰăĿŞłŀăğ¾ęĹş₣ĿďřĹЊĹÐðĹ¯ŀč ś¾ĂłŀăğŻŀ₣ŀ·ŠĿŰŞ₣ĹŞ₣ůĹţĆŞŇŰ:

- 
- 1. GŶ%řŽÔĽĐŽUĐZJÝďĦJŽSŧŇSę%D&BEZŐ¼<br>2. ĞĹ¾ęKdŇ¥AŇśĹĹŀðŀ₽AŰĿĞŕĄJŒŔĹŤŽŐŠŰŢĔŰŚŞÛŢðdŮŀŀĕğZÞŀŞğ¼ĘSFLdĦĎÝĆŮŞĆĹĂŮĐYĔŀŀĘŢĔŰŽŐ¼ĞĹ¥qŰkJqŐĿ{HdKØŒŐLYŐdHFĹÄŹ
- 3. řĆń¾ðĹŚę¾Ðćą

łąůĹĐśFŰFĹşŽďăðľĠăŀłṣŞĚŞŰŀðĹ (**şŔŐĎŧŧPĄŸ«**ä∙) ĞŰŀðĹŚę¾ÐćąŀðĠĕŦáďððUşęĿ−−ŀ¼¯ŀçţ¾Ű ŚąľğZHOĶŚĹÆŊĎŎŢŎŔŀŎŊŎĸŎŖŶĠŖĿŢŔĿŎŖŦĿŔŤĎţďĽŎŔĹĂź LED ðľ řĆŮŞęŇŤĠŸĎŊĸŎŇŰŚŤŰŞĿşęĿ−−ŀ¼ŕŠŰġŇŮŕąĆĹŀąŰĿĠŀŦŰŦŚ\$şţŢªĸŚşşFŞŶĠġŸĿŎġŶĸĐ₩ŰŀŜęûPĭĞŐĹŎĹŔŮŀŌŦŰĿŢŐŐĹÐ

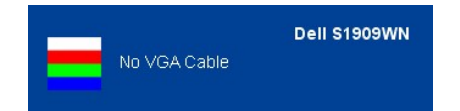

4. łąůĹĐSŇŰĹŀðĆăŀłäĬĔďŮŀĐğŇŮăl\$şğŻŀĐŀŞFŀ·ĆŀFrî¾ŰďĂ ĚŀŀĞĹ-¼ęŀĂďħŸ4ŇŔĹĹĹŀĔãŐĹęŀĂďħŸ4ŴĂŔĹĂŔ

5. Ćŕ¥4ðĹŚę¾ÐĠĞĹĐŽő¼ ŚąĮFůĹęŀĂęĿ−−ŀ¼¯ŀčŢĚ∙ů ðŀŞĿŰŞřĆŕ¥4ğLŰĐŽĹ·čńdIFĹ䟌ąſðĹŚę¾ÐĠçŠĹĐŽő¼

ĞŰŀĚŞŰŀðĹŦŀČĂv4ďŀĐĔąĿĐðŀkjŇŮŽő¼¾ŻŀŞĤŞŀĬŦŦŀŀälşdŞŀĬðĤŐŀŐĠąŰdŢĚŰFăďðġĹŻŰġŦŕąĹŎġ¥ĂĊġŔŎŔŢŎŔĠŔŎŔŎŔŎŔŎŔŎŔŎŔŎŔĠŔĠŔŎŔŎ

**ซึ่ง หมายเหตุ: Žő¼ę·şLFnTŞłkăğ¾ęĹşFLdH๊Dţ·ůęl·ŀăĞŢýŰţ¾ŰŢŞśĚ·¾¯lč S-Video, Composite ŚąlĹőĆã¼<del>Žiąă</del>ń·** 

### **ระบบตรวจวิเคราะห์ที ติดตั งมาพร้อมเครื อง**

dĹ™čŠĹĎŽ¥Ĥ₩ÆĿŰĎŽŐŐĹŦŏŔďĦŽãŀĔźſŎŰýûĎŦŏďŔġsſŮęŕŨĎŕ₩ĆĦŕijŎŴŹĿĄĿŇŤŰŞŶĿŎĿſŎŎĿſ₩Ť₩₩ŎŀŎĹĨĸŖĸŎĹŎŔ

**หมายเหตุ:** Žő¼ęŀ·ŀăĞăĿŞăľşş₣ăďðďńřŽăŀľĚźŞŇŰţ¾Ű ř·ŐůĹĆą¾ęŀĂęĿ−−ŀ¼¯ŀčĹĹł ŚąľðĹ¯ŀčĹĂŔůŢŞ โหมดการทดสอบตัวเอง řğůŀŞĿŰŞ

łĕăLŞăķşFădðdh\*ŽälĚźğŇůFń¾FLŰDłlsřŽäŐůĹĐ:

- 
- 1. FăďðęLşďűŀĔŞUŀðLęl'Lŀ¾ (ţvǔNCõĽ§şŞEŞUrðL)<br>2. ĞĹ¾ęŀĂęĿ−−ŀ¼¯ŀĆĹŀðŀŀ¥4ŰŀŞĔąLĐŠĹĐŽĹ∙čńdřFĹǎźĔăŐĹðĹ¯ŀč ðĹ¯ŀčðľřŠŰŀęŔůśĚ-¾lŀăğ¾ęĹşFĿdřĹĐ
- 
- 3. P¼Cőŭ· 、 Šąľ 人 şŞSćĐ¾UlŞEŞUŀZUŀĐţdŰčăUL·łĿŞŞŀŞ 2 dŕiŞŀğN EŞUŀðLęNřğŀðľČăŀł·ŀSňUŞ –<br>4. Fădðęź̪ŰlðĹřőŐĹĹĔŀęńĹDóń¾ĆEríĹĂůŀĐąlfĹŇĂ¾
- 
- 
- 5. ŀ¼ĆŐŀ ∧ şŞSÓĐ¼UŞEŞUŀ LNZÄLDQNSLEŞLINLÄKGNÜŞQÜŞQNS¼D<br>6. FädBdLəhšéq4DáröÖÖLÄeyîDch¼GFh<br>7. ğƏH-SLÜŞFİŞQNÜ 5 Śql 6 ÞŽŰLÜNŽÄLŰDRÖŐLFädBdLəkĕŞ4ADGeŞEŞÜNLƏYİSÖNÄDYŞ ŚQHQŇĞIdl

łłăğ¾ęĹsřęăŮðęńŰŞř·ŐůĹĚŞŰŀðĹęŇŠŀdĆăŀłªŠňŰŞ ĹĹłðŀłłłăğŻI ĐI Şś¾ŞP¼Ćőů· A pŽŰLŇŽăLĹĐ

ĞŰŽő¼FăďðţŮ\$gíĎÓŕ¥ÁFઊĘŰdĹ¥űďĂłäŢýŰŽãŐĹÞŐFäďðrfŽäŀĔäĵŴFr¥ÆŰĿŘãŰLrŽăŐĹĐŚę¼ĐďdÉlTöğZĬPhSŐFńFã⁄ð@f¥Âď

## <span id="page-24-2"></span>**ปัญหาทั วไป**

FŀăŀĐFŮĹţĆŞŇŰşăăŏŐŰĹ·ŔağLůďţĆřŇŮĂďllşĆL−ĚŀŠĹĐ∂ĹŚę?√ĐĆağŇŮŽő/^Ĺŀðčş ŚąltſĭIŇğŇŮĹŀðŚŰJŠĆ1−Ěŀţ?4Ű

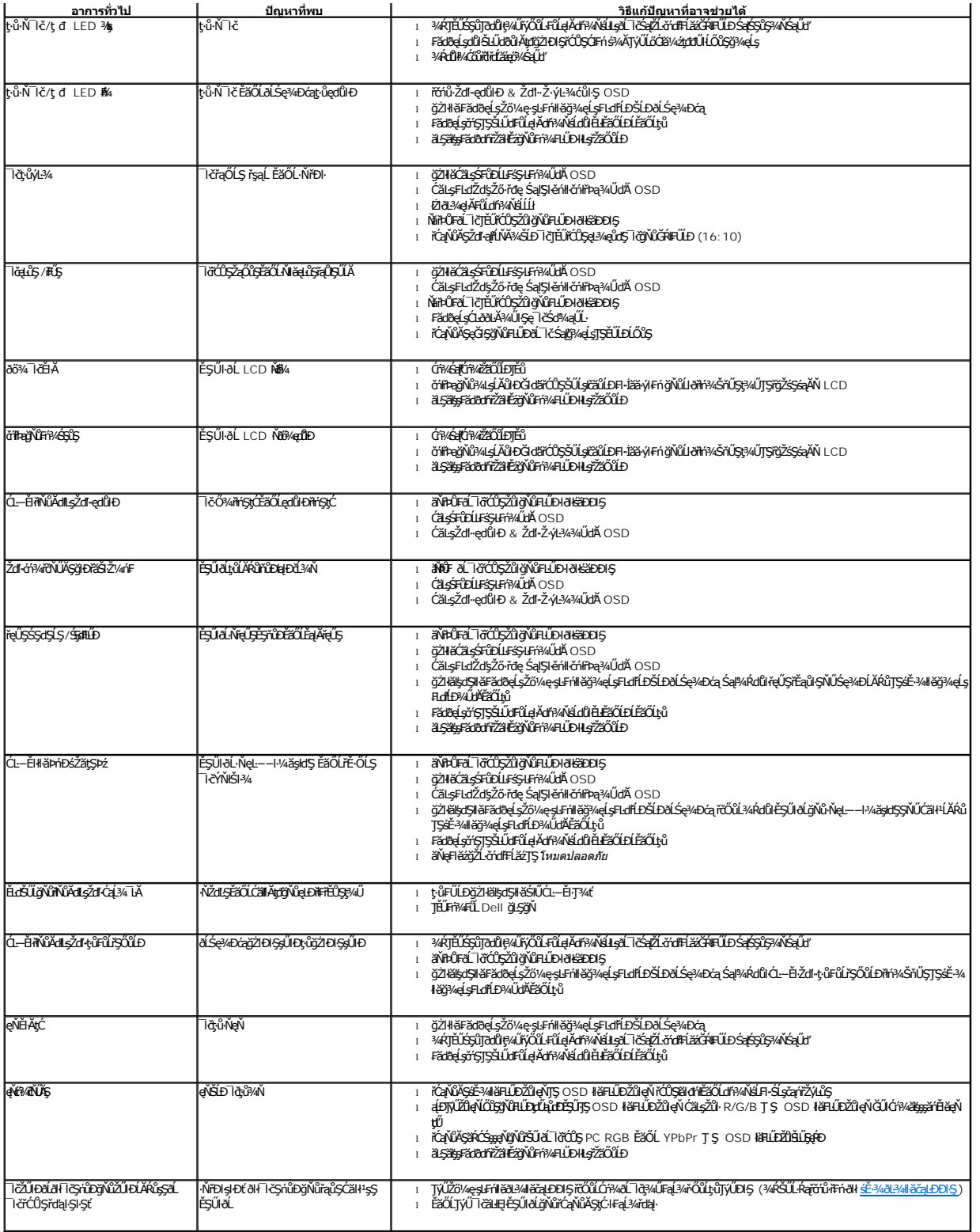

# <span id="page-25-0"></span>**ปัญหาเฉพาะของผลิตภัณฑ์**

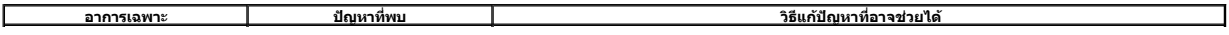

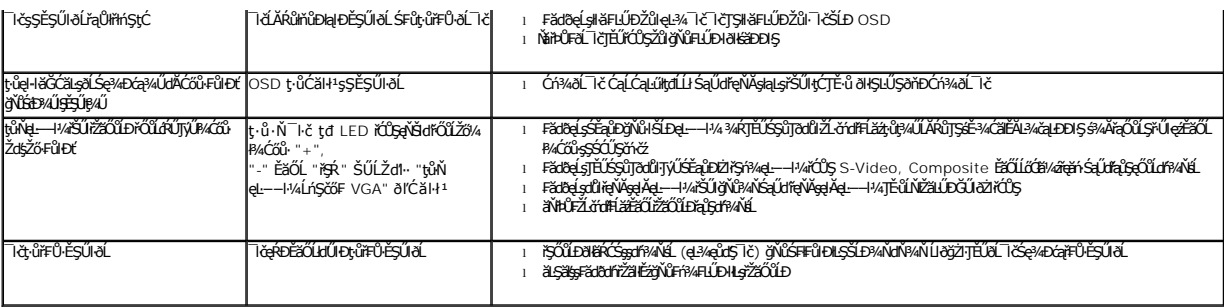

# <span id="page-26-0"></span>**ปัญหาเกี ยวกับ Dell™ Soundbar**

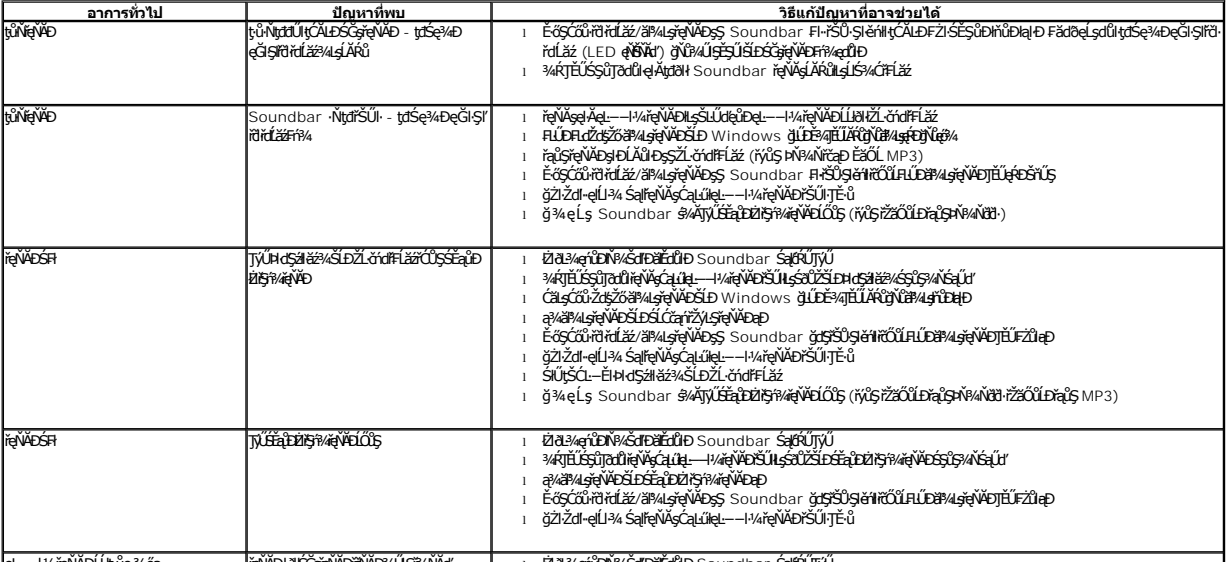